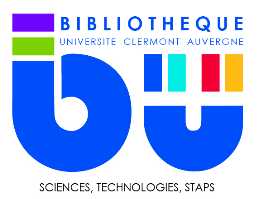

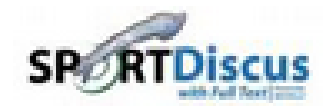

Cette fiche Mémo est aussi valable **pour Business Source Premier** et **Psycinfo.**

SPORTDiscus (with Full Text) est une base de données spécialisée en sports et médecine sportive. Elle couvre les domaines suivants : biomécanique, kinésiologie, science du mouvement, nutrition, condition physique, physiothérapie, réadaptation, psychologie du sport, coaching, médecine du sport… Près de 1300 revues sont référencées dans cette base, riche de plus de 700 000 références d'articles, de thèses, de conférences.

### **1- La recherche**

Par défaut la base de donnée présente une recherche avancée.

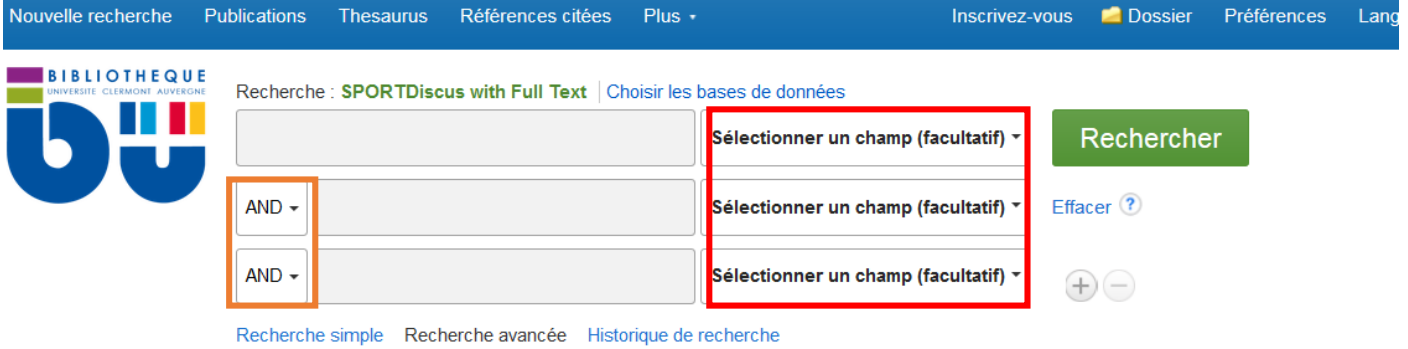

Pour affiner votre recherche vous pouvez choisir **les champs à interroger** (auteur, titre, sujet, ISBN, ISSN…) et modifier les **opérateurs booléens** (AND, OR, NOT).

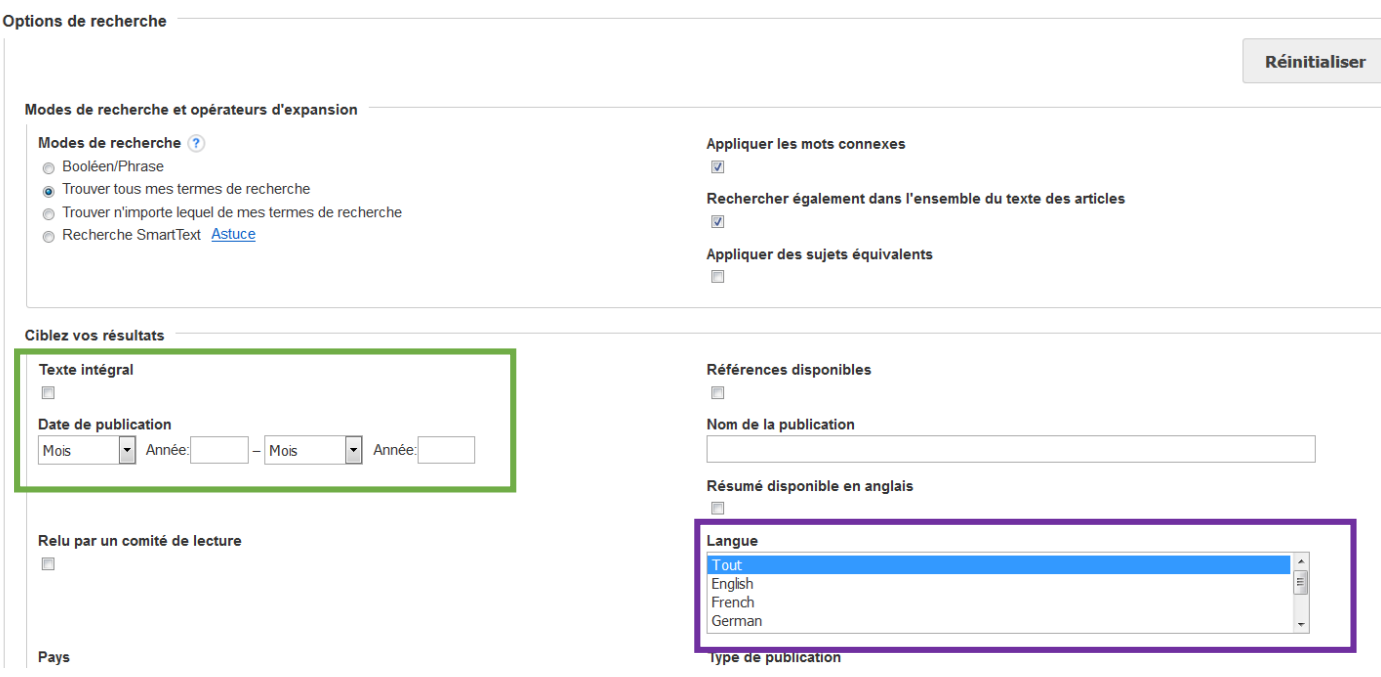

© Service formation des utilisateurs – BU Sciences-STAPS UCA 09/09/2020

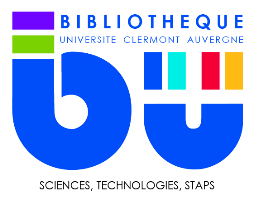

La seconde partie de la page comprend les options de recherche qui permettent de cibler les résultats. Ainsi, on peut retenir la possibilité d'avoir le **texte intégral**, d'établir une **date de publication** et de rechercher uniquement les publications en **anglais.**

Pour accéder aux résultats des bases Business Source Premier et Psycinfo, il faut les sélectionner dans le menu « Choisir les bases de données »

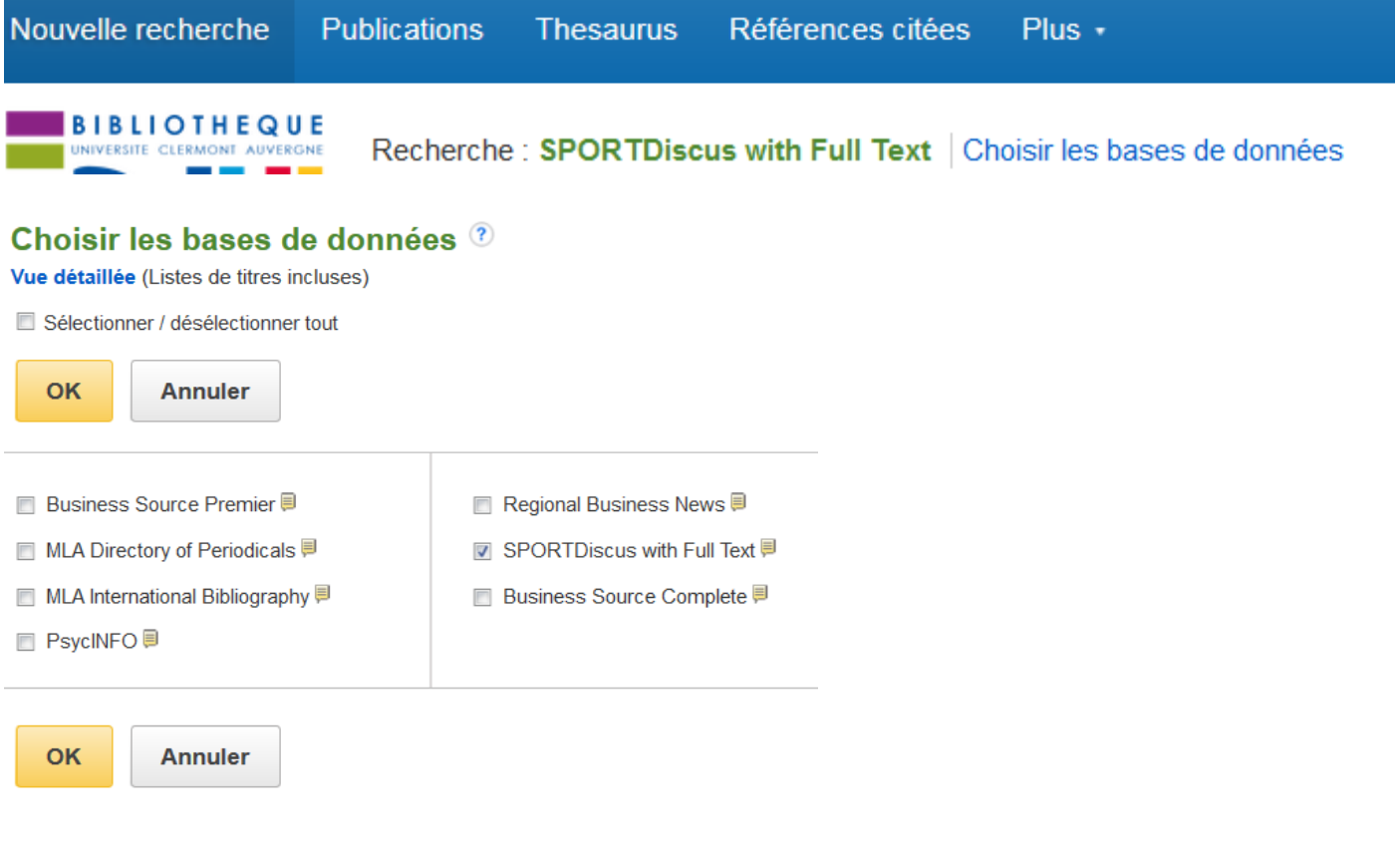

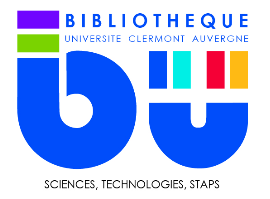

# **2- Les résultats**

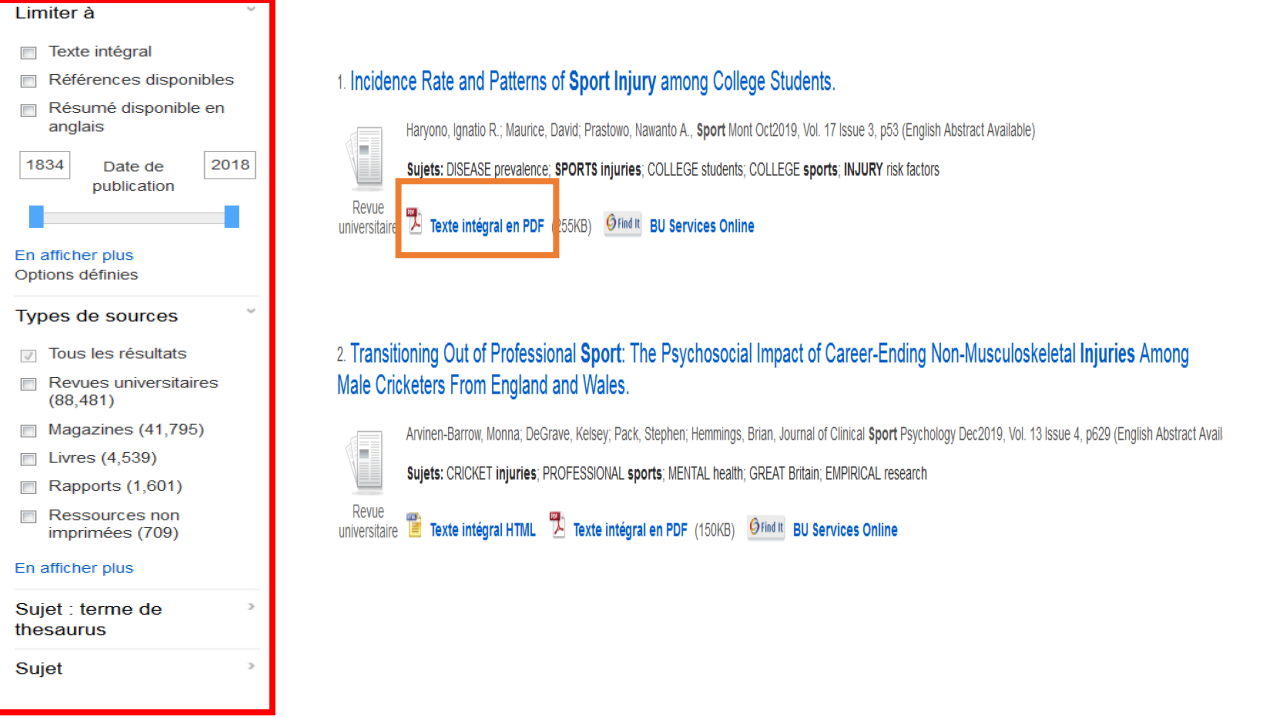

La recherche lancée, une liste de résultats s'affiche. Il est possible d'améliorer ces résultats en utilisant **le système de facettes** sur la gauche (année de publication, type de ressources…). Lorsque le document est disponible en texte intégral, **un fichier PDF** peut être téléchargé.

## **3- La notice d'un document**

La notice est constituée de trois volets, elle regroupe les informations concernant la ressource consultée. Certaines sont très importantes pour constituer une bibliographie

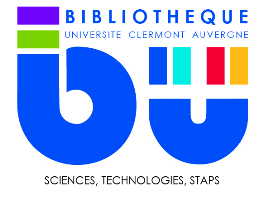

∢ Liste de résultats Affiner la recherche 4 3 sur 146,390 +

### The outsourcing of health, sport and physical educational work: a state of play.

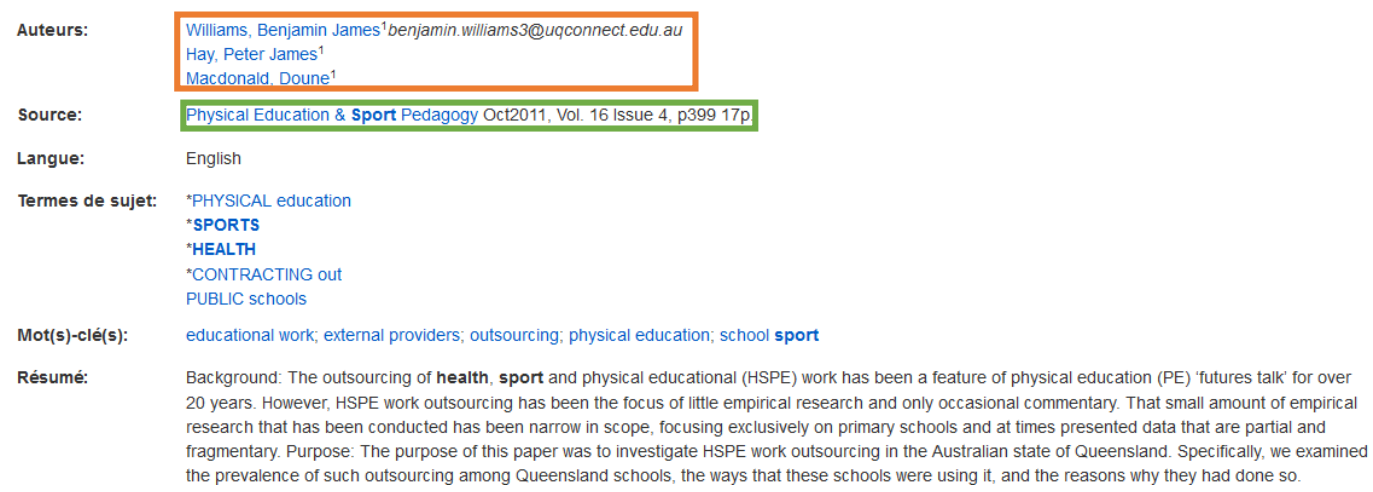

Le volet central (ci-dessus) réunit diverses informations comme **le titre de l'article**, **les auteurs** et le **nom de la revue de publication**, suivi de **sa date de parution**, **du volume** et **du numéro**.

Les volets de gauche et de droite permettent l'utilisation de fonctionnalités qui améliorent l'expérience de recherche. Cependant **le permalien** est une donnée bibliographique **INDISPENSABLE**.

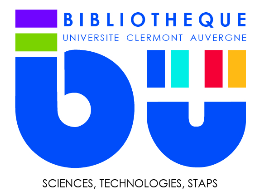

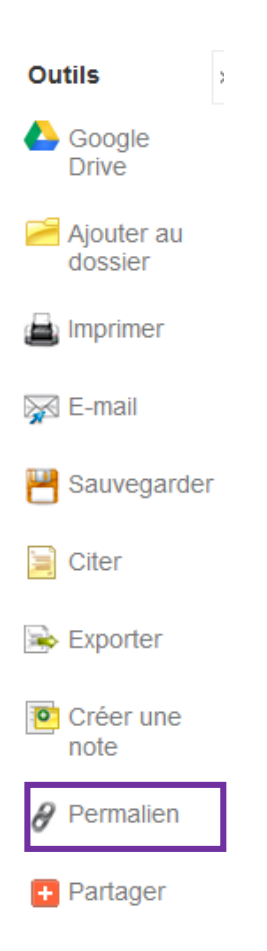

REMARQUE : L'affichage PDF diffère de l'affichage web. Les données de titre, auteurs, revue sont en haut de la première page. Le DOI se trouve en bas de la première page.

Physical Education and Sport Pedagogy Vol. 16, No. 4, October 2011, 399-415

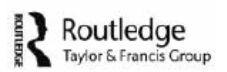

## The outsourcing of health, sport and physical educational work: a state of play

Benjamin James Williams\*, Peter James Hay and Doune Macdonald

ISSN 1740-8989 print/ISSN 1742-5786 online © 2011 Association for Physical Education http://dx.doi.org/10.1080/17408989.2011.582492 http://www.tandfonline.com

© Service formation des utilisateurs – BU Sciences-STAPS UCA 09/09/2020